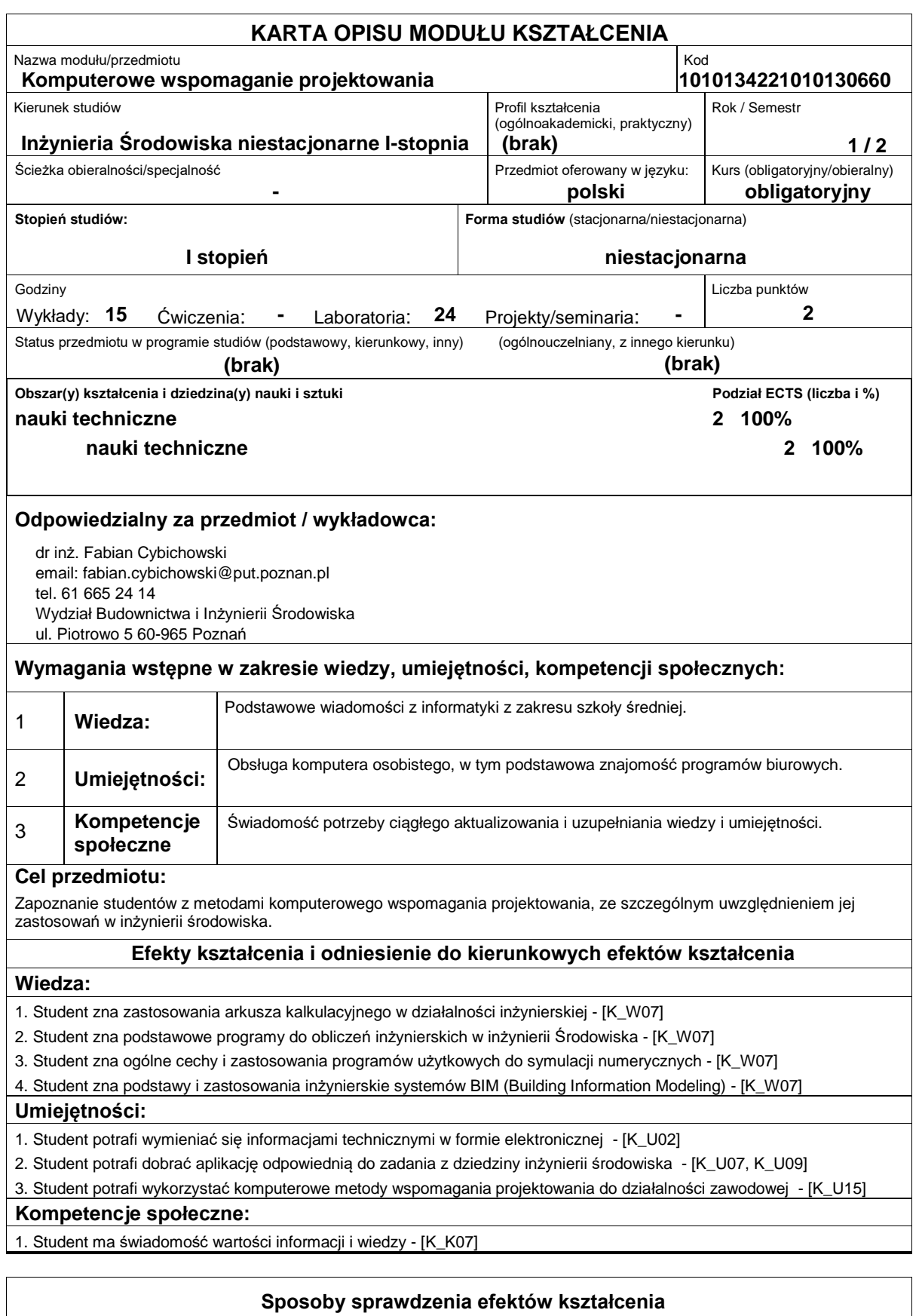

Podstawowy sposób sprawdzania efektów kształcenia: w ramach wykładu sprawdzian pisemny - test wielokrotnego wyboru przeprowadzany na ostatnich zajęciach, w ramach ćwiczeń laboratoryjnych ? kolokwium na ostatnich zajęciach.

## **Treści programowe**

Podstawowe informacje na temat programów i metod komputerowych wykorzystywanych w praktyce inżynierskiej, obejmujące przede wszystkim zastosowanie arkuszy kalkulacyjnych, programów do obliczeń inżynierskich w zakresie wymiany ciepła oraz projektowania instalacji wodnych i wentylacyjnych, programów do symulacji numerycznych, wymiany informacji w ramach BIM (Building Information Modeling), podstawy programowania.

## **Literatura podstawowa:**

1. Przegląd najnowszego oprogramowania dostępnego na rynku (www).

## **Literatura uzupełniająca:**

## **Bilans nakładu pracy przeciętnego studenta**

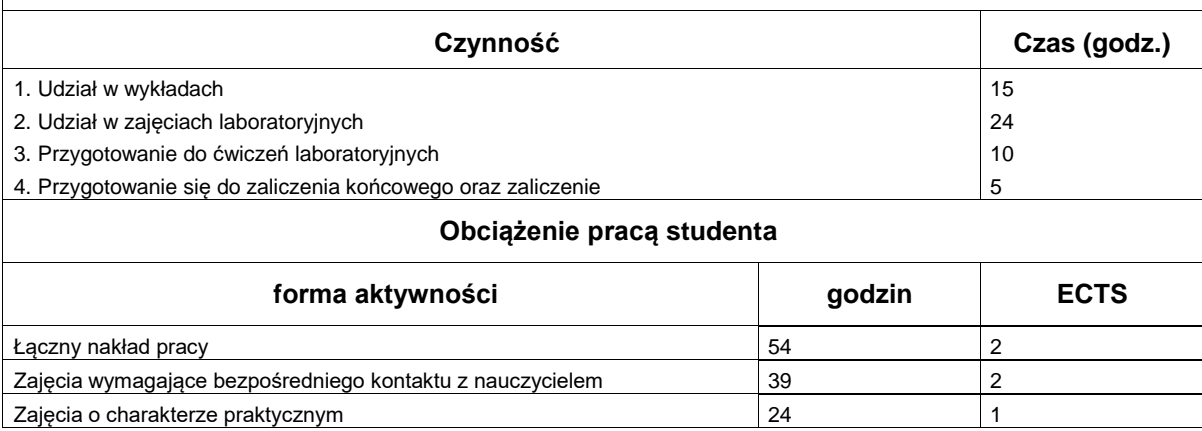